# Traumatismo renal, Revisión de 13 años de experiencia.

Dres. G. Perez. F. Comelli, F. Sirabo, N. Landa, M. Palacio, H. Vilarrodona

Servicio de Cirugía, Hospital de Niños de la Santísima Trinidad, Córdoba, Argentina.

### Resumen

Se analizan 92 casos de traumatismo renal, 87 contusos y 5 penetrantes, ingresados al Hospital de Niños de Córdoba, desde febrero de 1980 hasta febrero de 1993. Las lesiones renales fueron clasificadas en menores (lesión del parénquima): 65 casos, mayores (parénquima más lesión del sistema colector): 25 casos e injurias al pedículo: 2 casos. Se intentó el manejo inicial expectante en todos los casos, excepto en las hemorragias incontrolables, las injurias al pedículo y los traumas nenetrantes. Se destaca la baia proporción de lesiones asociadas y la mayor morbilidad en los pacientes con anomalías urológicas. Los resultados del manejo conservador fueron satisfactorios. La frecuencia de complicaciones fue baja y sólo el 12% de pacientes fueron nefrectomizados (11/92 pacientes).

Palabras clave: Trauma renal

#### Summary

We review 92 cases of renal trauma (87 blunt traumas and 5 penetrating traumas) admitted to the Hospital de Niños de Córdoba, Argentina, between February 1980 and February 1993. Renal lesions were classified in minor (parenchymal contusion): 65 cases, major (parenchymal plus lesion to the collector system): 25 cases, and injuries to the vascular pedicle: 2 cases. A conservative therapeutic approach was intended in the vast majority of these patients. The main indications for immediate surgery were: uncontrolled hemorrhage, vascular pedicle injury and penetrating renal trauma. We found a low frequency of associated injuries, a high morbidity in those cases with associated urologic anomalies and a low rate of motor vehicle accidents. The conservative approach was satisfactory when it was adopted. Complication rate was low and nephrectomy was necessary in only 12% of our cases (11/94).

Index words: Renal trauma

## Resumo

Foram analisados 92 casos de traumatismo renal, 87 contusos e 7 penetrantes, internados no Hospital de Niños de Córdoba, de fevereiro de 1980 a fevereiro de 1993. As lesões foram classificadas em menores: 65 casos (lesão do parênguima), maiores: 25 casos (parênguima mais lesão do sistema coletor) e lesões do nedículo: 2 casos.

A conduta inicial foi expectante em todos os casos, exceto nas hemorragias incontroláveis, nas lesões do pedículo e nos traumas penetrantes. Desraca-se a baixa proporção de lesões associadas e a grande morbidade nos pacientes com anomalias urológicas. Os resultados da conduta conservadora foram satisfatórios. A frequência de complicações foi baixa e somente 12% dos pacientes foram nefrectomizados (11/92).

Palayras chave: Trauma renal

16

# Introducción

Los niños son más vulnerables que los adultos al traumatismo renal, debido al escaso desarrollo de la grasa perirrenal y al menor espesor de la pared  $muscular(1)$ .

La mayoría de los autores coincide en tratar en forma conservadora al trauma renal, con pocas complicaciones y baio índice de nefrectomías (2-4). Esto es especialmente cierto para las lesiones menores. La controversia emerge en las lesiones mayores, donde algunos se inclinan por un tratamiento más agresivo, aduciendo que con esta conducta disminuven el número de cirugías diferidas y de nefrectomías (5).

Con el propósito de evaluar nuestros resultados se analizaron los registros de 92 casos de trauma renal.

# Material v método

Desde febrero de 1980 hasta febrero de 1993, 92 pacientes ingresaron al Hospital de Niños de Córdoba, con el diagnóstico de trauma renal.

Hubo 87 traumatismos contusos (94,5%) y 5 penetrantes (5,5%). Los métodos diagnósticos fueron: la ecografía (ECO) como único estudio en 17 pacientes, la pielografía intravenosa (PIV) como único estudio en 51 pacientes, y la combinación de amhos en 20 nacientes. En 3 nacientes con PIV no concluvente se hicieron 3 arteriografías y un centellograma renal

Las lesiones renales fueron clasificadas en: menores (lesión del parénguima) en 65 pacientes (70%), mayores (lesión del parénquima y del sistema colector) en 25 pacientes (27%), e injurias del pedículo vascular en 2 nacientes (2%), según la clasificación de Carlton v Scott de 1960 (4-6) (Fig. 1).

La conducta terapéutica fue en principio conservadora. Las indicaciones para cirugía fueron: la hemorragia incontrolable, la injuria del pedículo y el trauma nenetrante

#### Resultados

Hubo 68 niños y 24 niñas: la relación varón/mujer fue de 3 a 1. El promedio de edad fue de 8,3 años (rango 18 meses a 14 años). Setenta y cuatro nacientes (80%) vivían en zona urbana y 18 (20%) en zona rural. La figura 2 resume las causas de la lesión en los 87  $contusece$ 

La etiología en los 5 traumatismos penetrantes fue: en 4 por arma de fuego y uno por elemento punzante.

Solamente 19 de los 92 pacientes (20%), tuvieron lesiones asociadas, éstas sumaron un total de 44 y se exponen en la tabla I. La única muerte de esta serie ocurrió por la gravedad de las lesiones asociadas, va que a nivel renal sólo existía una contusión simple.

Se reconocieron 5 anomalías urológicas en el total de la población estudiada (5%): 2 hidronefrosis, una duplicación ureteral, un riñón pélvico y una ectopía renal cruzada.

Casi todos ellos se complicaron: 2 hidronefrosis presentaron hematuria prolongada, la duplicación ureteral cursó con una pielonefritis y el riñón pélvico presentó hematuria recurrente.

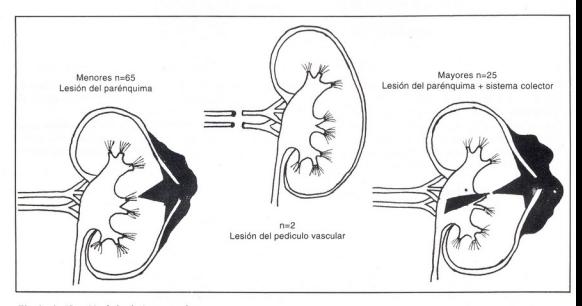

Fig. 1: clasificación de las lesiones renales.

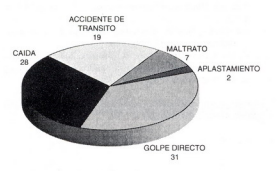

Fig. 2: etiología en 87 pacientes con traumas renales contusos

En la tabla 2 se exponen los distintos tratamientos según el tipo de la lesión. La conducta exnectante fue seguida en todas las lesiones menores, con muy pocas complicaciones.

De los 25 nacientes con una lesión mavor. 4 debieron ser operados de urgencia: 3 por ser de tipo penetrante y uno contuso con hemorragia incontrolable, y este último paciente requirió nefrectomía.

Los 21 pacientes restantes, una vez estabilizados clínicamente, fueron tratados en forma conservadora. Sólo 12 de ellos respondieron a este tratamiento y 5 pacientes requirieron transfusiones frecuentes. Los restantes 9, que no respondieron al maneio conservador. fueron operados: 2 por inestabilidad hemodinámica, 4 por urinoma sin resolución, 2 por riñón excluído y uno por extravasación importante del medio de contraste. Cuatro se operaron entre el 5<sup>º</sup> y el 8<sup>º</sup> día, y 5 niños entre el 30<sup>e</sup> y el 38<sup>e</sup> día del accidente.

Hubo 2 injurias del pedículo vascular, ambas por arma de fuego, que debieron ser operadas de urgencia, realizándose nefrectomía en ambos.

## Disensión

Aunque los accidentes de tránsito son referidos como la causa más común del trauma renal, en nuestra serie ocunaron el tercer lugar después de golpes v caídas (1-3-4). Esta menor frecuencia de los accidentes viales puede deberse a que nuestra serie incluve un 20% de pacientes provenientes de zona rural. Sin embargo al correlacionar las nefrectomías con la causa del traumatismo, se observó que 5 de los 11 niños que perdieron el riñón, sufrieron accidentes de tránsito, en su mayoría por ser atropellados.

Las lesiones extrarrenales asociadas fueron encontradas sólo en 19 pacientes, un 20% del total. lo que difiere de otros porcentajes reportados en la literatura, que llegan al 40% o 60% (3-5). Probablemente hava habido en nuestros pacientes una incidencia levemente mayor que la encontrada, pero como la mayoría fue manejado en forma conservadora, algunas lesiones

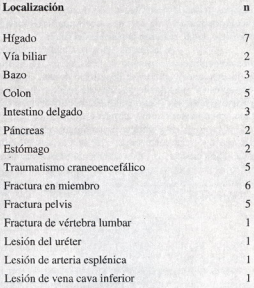

Tabla1: injurias asociadas en 19 pacientes con trauma renal.

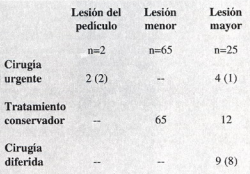

Tabla 2: tratamiento en 92 pacientes con trauma renal.

menores pudieron pasar inadvertidas, va que nuestro Hospital cuenta con ecografía desde 1986, o sea desde la mitad de la serie en adelante. Hasta entonces la evolución se controló sólo con la clínica y la radiología.

En la revisión de 92 pacientes con trauma renal, encontramos que el manejo conservador fue satisfactorio, con una baja morbilidad. Todos los traumatismos menores fueron tratados exitósamente con un bajo número de complicaciones y sin requerir cirugía diferida. La nefrectomía se consideró necesaria en el 12% de los pacientes, en concordancia con otras series  $mblicadas (2-5-7)$ 

 $17$ 

18

Cuando analizamos los traumatismos mayores, tratados al comienzo con maneio conservador. encontramos que 9 de 21 pacientes requirieron cirugía diferida y que 8 sufrieron la pérdida del riñón.

A la luz de estos resultados no nodemos coincidir con la postura de Cass, quien refiere que las laceraciones menores se benefician de una conducta más agresiva, postulando que de este modo evita la necesidad de citudías diferidas. En nuestra experiencia ninguna lesión menor requirió cirugía alejada (5-7).

Por último, coincidimos con Cywes y col. quienes creen que para las injurias mayores, estabilizadas clínicamente, la meior opción de preservación renal, consiste en el maneio conservador, va que la cirugía inmediata al traumatismo conducirá a la nefrectomía en la mayoría de los casos (7).

## **Bibliografía**

- 1. Morse TS: Renal injuries. Ped Clin of North Am 22(2):379.1975.
- 2. Glassberg Kl: Trauma to the Kidney, In Edelmann CM Jr. (ed). Pediatric Kidney Disease, 2º ed., Boston, Little, Brown 1992.
- 3. Kuzmarov IW. Morehouse DD. Gibson S: Blunt renal tranma in the pediatric population: a retrospective study, J Urol 126:648, 1981.
- 4. Peters PC, Bright TC: Blunt renal injuries. Urol Clin of North Am 4:17, 1977.
- 5. Cass AS: Blunt renal trauma in children. I Trauma 23:123.  $1083$
- 6. Carlton CE, Scott R: Penetrating renal injuries: an analysis of 100 cases. I Urol 84:599, 1960.
- 7. Cywes S. Bass DH, Semple PL: Investigation and management of blunt renal injuries in children: a review of 11 years' experience. J Pediatr Surg 26:196, 1991.

Trabaio presentado en el 27<sup>e</sup> Congreso Argentino de Cirugía Infantil Mendoza Noviembre de 1993

Dr. G. Pérez

Juiuy 429 Centro, doto. D 1º piso (5000) Córdoba